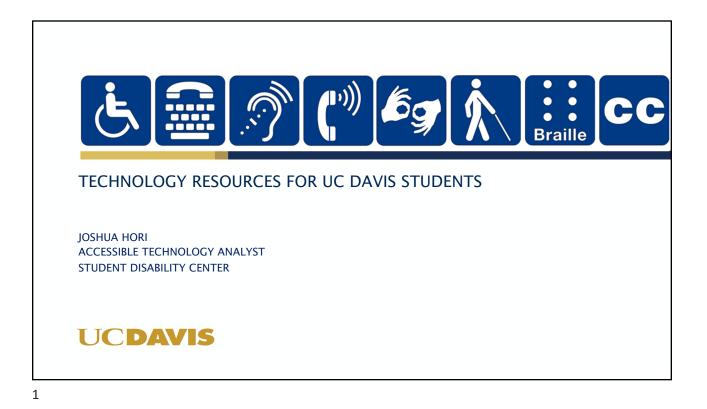

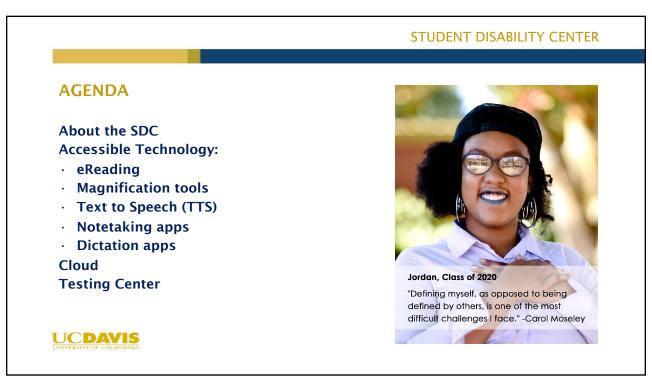

### STUDENT DISABILITY CENTER

## **SDC Purpose** • Facilitate equal opportunity and full participation in UCD programs, services, and activities · Students · Provide guidance and support to students · Evaluate accommodationrequests, extend services Faculty/Community Partners Serve as an informational and consultation resource · Protext academic rigor and technical standards Institution · Create a welcoming office and community • Ensure that the University meets legal obligations Jarrod, 2021 UCDAVIS

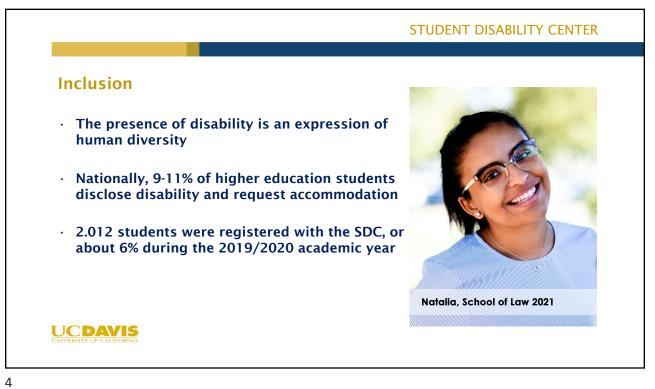

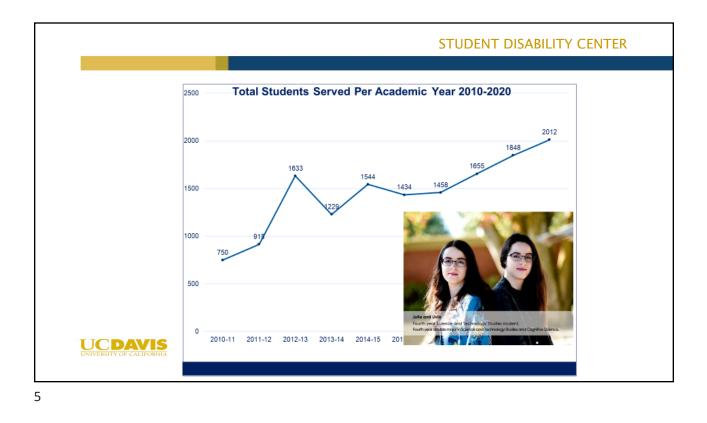

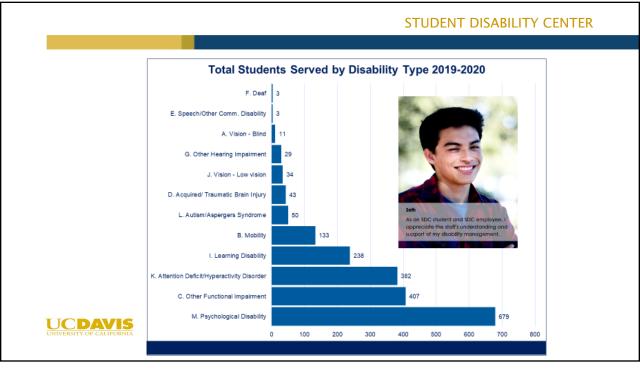

## STUDENT DISABILITY CENTER

## <text><list-item><list-item><list-item><list-item><table-container>

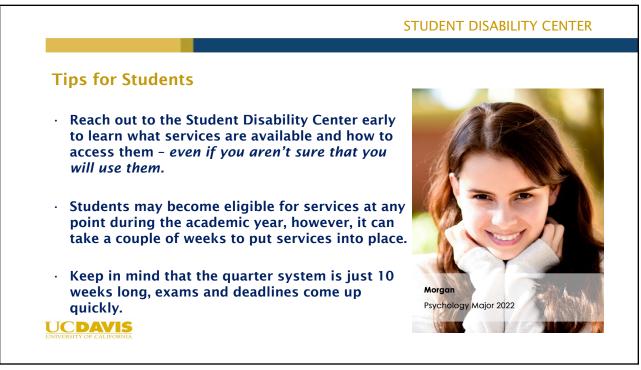

## STUDENT DISABILITY CENTER

## **Tips for Instructors**

- Students may not realize that they qualify for services through the SDC
- Students may become eligible for services at any point during the academic year
- Assume that students will use all of the services outlined in their Letter of Accommodation
- Students may require accommodation services beyond the classroom such as when working with Housing, Advising, Tutoring Services, OSSJA, ...
   UCDAVIS

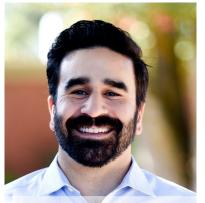

Daniel Hernandez, Ph.D. Radiation Oncology

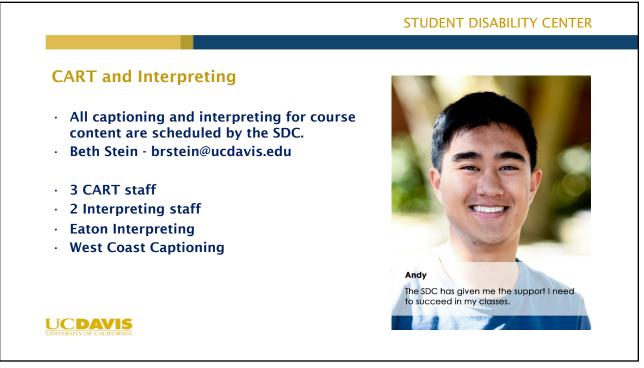

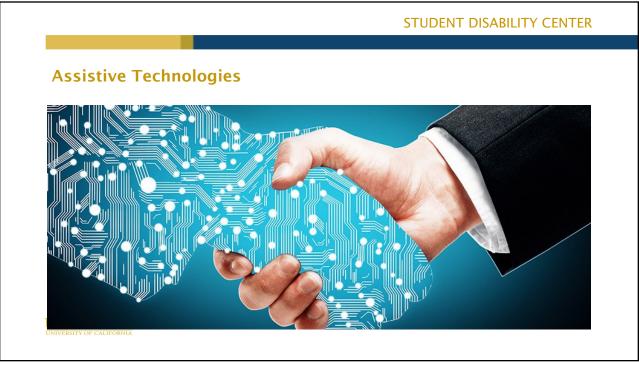

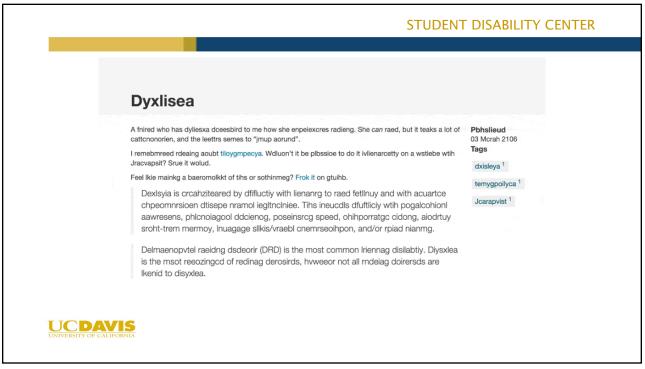

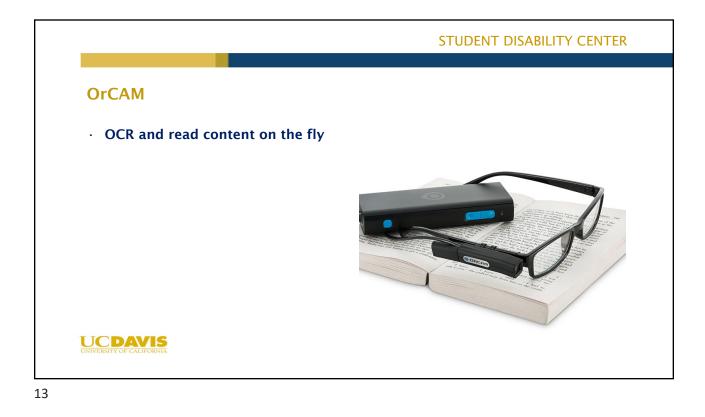

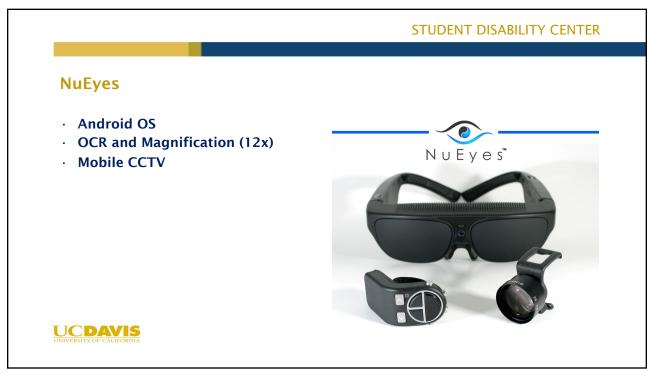

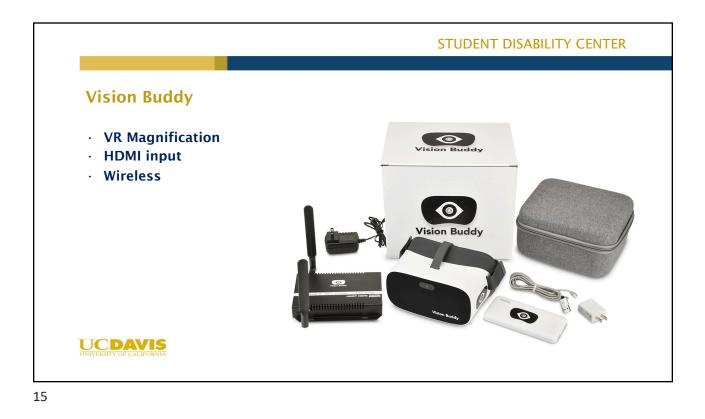

 Student display="block-space-space-

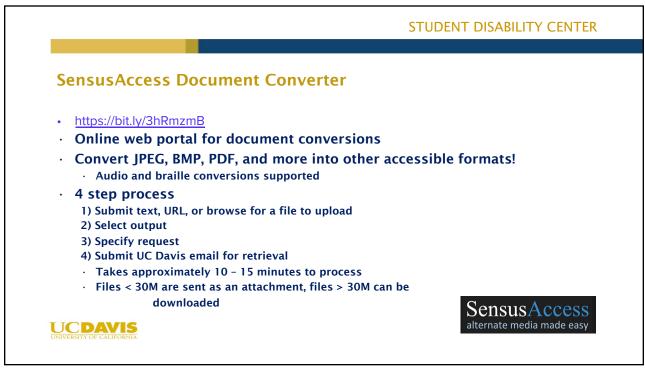

| SensusAccess email & LTI                     |                                  |                                                                       |                                                                   |
|----------------------------------------------|----------------------------------|-----------------------------------------------------------------------|-------------------------------------------------------------------|
| SelisusAccess elliali & LTI                  |                                  |                                                                       |                                                                   |
|                                              | Quizzes                          | browser. Depending on the conversion ty<br>the email delivery method. | /pe and file size longer waiting times may incur. For large file: |
| SensusAccess email:                          | Pages                            | Return to course                                                      |                                                                   |
|                                              | People<br>Files                  | File selection                                                        |                                                                   |
| <ul> <li>convert@sensusaccess.com</li> </ul> | SensusAccess                     |                                                                       | course files/01 Chapter.pdf                                       |
| • Subject (DOC, DOCX, TXT, PDF               | Attendance                       | Requested conversion                                                  |                                                                   |
| & HTML)                                      | Chat                             | Accessibility conversion                                              | МРЗ                                                               |
| ,                                            | Reading List                     |                                                                       |                                                                   |
| <ul> <li>Attach document to email</li> </ul> | <u>Media Gallery</u><br>My Media | E-book                                                                | Braille                                                           |
|                                              | Box                              | Conversion parameters                                                 |                                                                   |
|                                              | Bookshelf                        | Target format                                                         | doc - Microsoft Word 🗸                                            |
| Enable SensusAccess LTI for                  | Rubrics                          | Delivery method                                                       | doc - Microsoft Word<br>docx - Microsoft Word                     |
| Canvas:                                      | Grades Ø                         | Campus email                                                          | rtf - Rich Text Format<br>pdf - Tagged PDF (text over image)      |
| <ul> <li>https://bit.ly/2FKnDM9</li> </ul>   | Announcements Ø                  |                                                                       | pdf - Tagged PDF (image over text)<br>xls - Microsoft Excel       |
|                                              | Outcomes Ø                       |                                                                       | xlsx - Microsoft Excel<br>csv - Comma separated                   |
|                                              | Collaborations Ø                 |                                                                       | txt - Windows text<br>htm - HTML                                  |
|                                              | Conferences Ø                    |                                                                       |                                                                   |

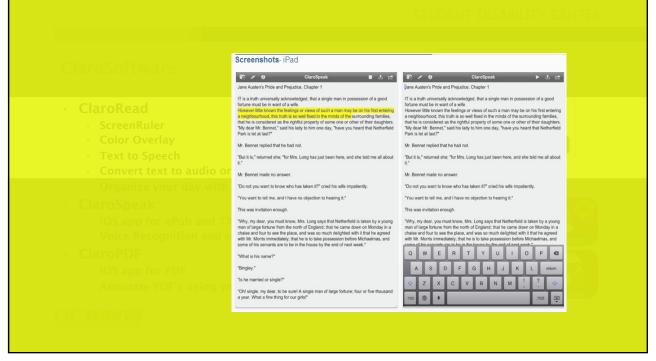

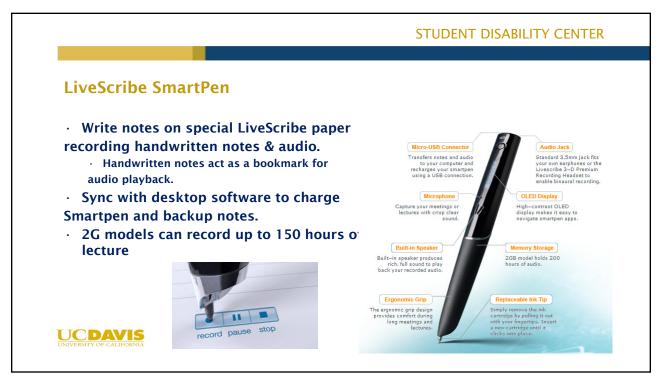

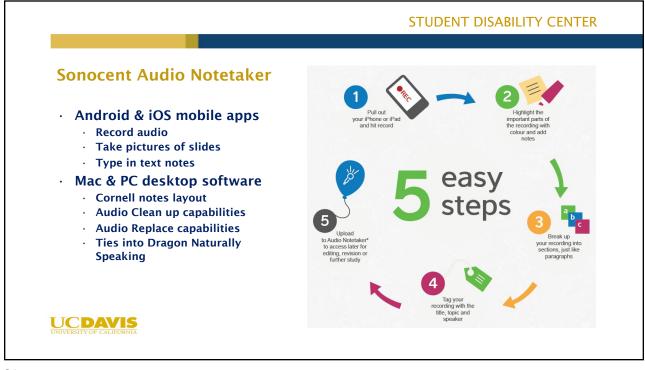

|             |                                               |           |          |            |                                                                        | ( |
|-------------|-----------------------------------------------|-----------|----------|------------|------------------------------------------------------------------------|---|
|             |                                               |           |          |            |                                                                        |   |
| Home        | All Projects # Stored Time-Likel              | 0e. * (+) |          |            |                                                                        | Ð |
| • 🖸 🔹       |                                               |           |          | Closed Tin | ne-Like Curves and/<br>Relativity<br>Dr. 8. Brown<br>38 New 2017 08:29 |   |
| IMAGES 📎 🖾  | स्त 🍾 🖬                                       | AUORO     |          | 8041       | INAMS THAT AND                                                         | 0 |
| 1. I        |                                               |           |          |            | Open Sens                                                              | Ŧ |
| 1 -1-(-1)   |                                               |           |          |            | 12                                                                     | × |
| (47)        |                                               |           | TEXT 🔊 🗖 | AUDIO      |                                                                        | S |
|             |                                               |           |          |            |                                                                        |   |
|             | 1. 25% speed of light = 3% slowing of time    |           | My text  |            |                                                                        |   |
| DILATION    | 2. 99% speed of light = time slowed by factor |           |          |            |                                                                        |   |
|             | of 7                                          |           |          |            |                                                                        |   |
|             | 3. 99.999% = factor of 224                    |           |          |            |                                                                        |   |
|             | 6 years in space = 1,000 "Earth years"        |           |          |            |                                                                        |   |
|             |                                               |           |          |            |                                                                        |   |
|             |                                               |           |          |            | > Creck Looking                                                        |   |
|             |                                               |           | _        | _          | C Direction all skills                                                 |   |
| *m*         |                                               |           |          |            | G Extract text this side                                               |   |
| CINELL 3    |                                               |           |          |            | Copy all test and images                                               |   |
| (SCALEROLE) |                                               |           |          |            |                                                                        |   |
| - OCKIDBLE  |                                               |           |          |            |                                                                        |   |
| K I         |                                               |           |          |            |                                                                        |   |

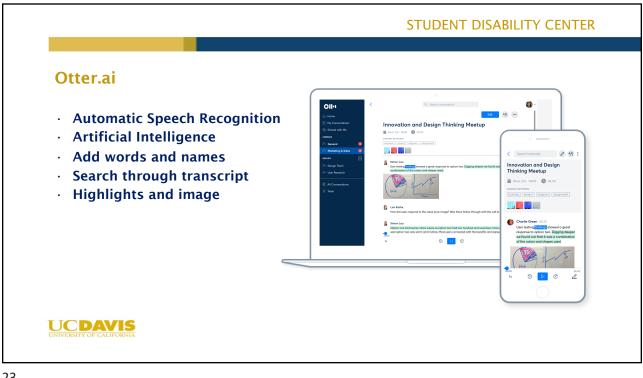

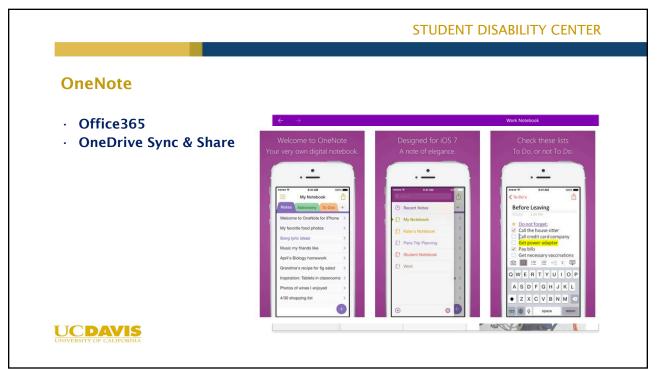

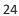

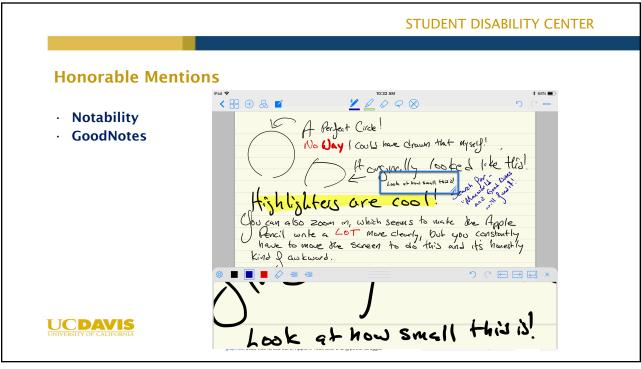

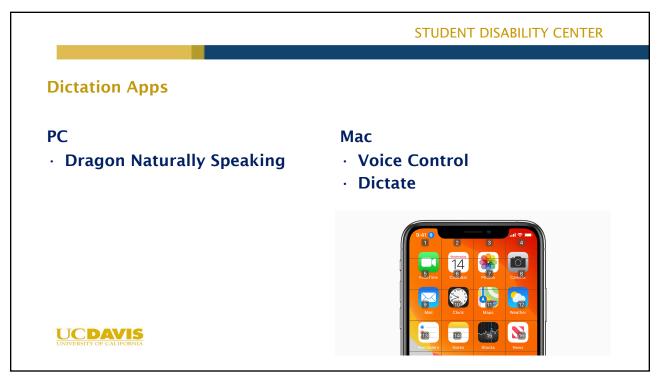

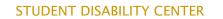

# <section-header><section-header><section-header><section-header><section-header><list-item><list-item><list-item><list-item><list-item><list-item><list-item><list-item><list-item>

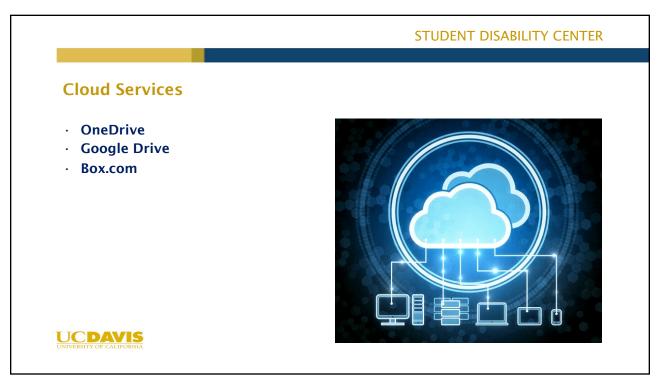

| Box.com |                                                                 |                                                                                     |
|---------|-----------------------------------------------------------------|-------------------------------------------------------------------------------------|
|         | ailable for personal computer<br>ilable, but requires iOS 12.0+ | © box                                                                               |
|         | > 🔜 Box                                                         | Hello1<br>Start byzing to search for all of your files<br>and tolders on Soc Drive. |
|         |                                                                 |                                                                                     |
|         | > 💰 OneDrive - UC Davis                                         |                                                                                     |
|         | > 🍝 OneDrive - UC Davis<br>> 💻 This PC                          |                                                                                     |

|                                                                                                    | STUDENT DISABILITY CENTER                                 |
|----------------------------------------------------------------------------------------------------|-----------------------------------------------------------|
| Box.com                                                                                                    |                                                           |
| <ul> <li>Can set to auto save photos and files to cloud</li> <li>Login with Single Sign On (SSO) using your Ker</li> </ul>                                                        |                                                           |
| <ul> <li>Can recover deleted content</li> <li>Add-ons and plug-ins available for multi-user editing</li> </ul>                                                                    | box                                                       |
| <ul> <li>After graduation, student maintains access to<br/>all files.</li> <li>Up to 10G available for storage. May not be able to<br/>upload, but can download files.</li> </ul> | Welcome back, please log in             jhori@ucdavis.edu |
| UC DAVIS<br>UNIVERSITY OF CALIFORNIA                                                                                                    | Log In Single Sign On Reset Password Create Account       |

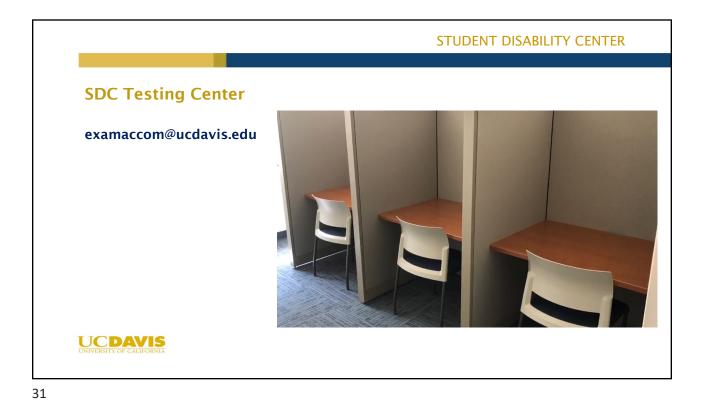

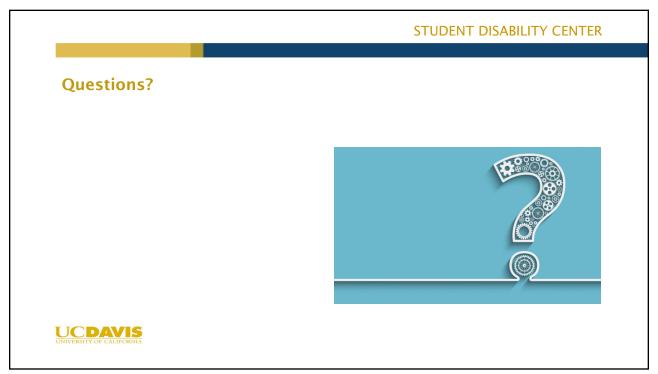

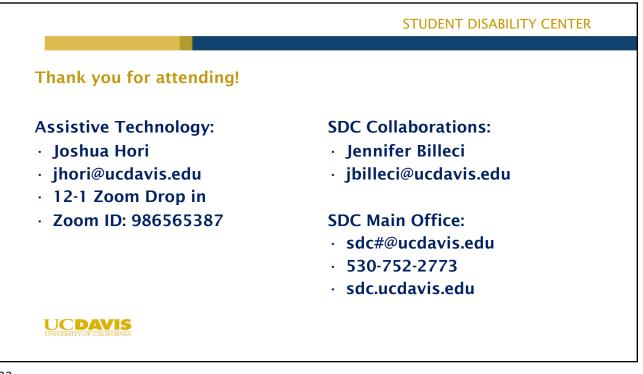